Автор:

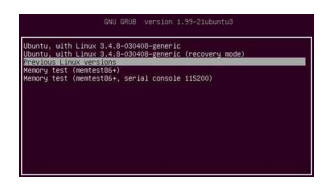

**MP3CUT - разрезатьсоединить аудио.**

## **Автор: admin.**

 *MP3CUT* - это онлайн программа для нарезки музыки (можно не только резать, но и соединять файлы). Поддерживаемые форматы: *mp3, wav, wma, voc, flac, vox, ogg, ac3, gsm, al, ra, aac, ul,* но для достижения лучшего результата, рекомендуется использовать

*mp3*

. По-мимо стандартного разрезатьсоединить, имеется аудио-редактор, что немаловажно, с помощью которого можно сделать плавное нарастаниезатухание звука, в начале и в конце музыкального отрезка соответственно. Сервис позволяет с абсолютной точностью выбрать начало и окончание музыкального участка, вне зависимости от размера обрабатываемого файла.

**На сайт** *MP3CUT***: http://mp3cut.foxcom.su/**

**Virtualpiano - виртуальное пианино.**

**Автор: admin.**

**EDIT DANO** 

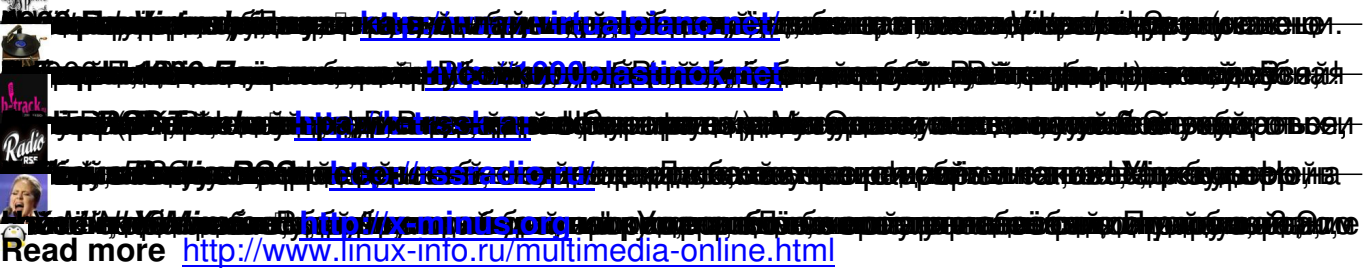